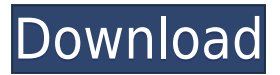

**YouTube Downloader Converter Crack Activator**

YouTube Downloader Converter Crack For Windows is a powerful tool that helps you download videos from youtube, and convert them to any other audio or video formats. Download, convert and play YouTube videos It's able to download videos in the highest available quality, keeping them with their original file format. It extracts the audio streams from videos, and adds them to audio formats like MP3, WAV, WMA, AAC, M4A, AIFF, OGG, AAC+, etc. With this software, you can convert video files to other file formats, including MOV, MP4, AVI, MKV, FLV, WV, FLV, and so on. In addition, it lets you trim a portion of a video clip, and adjust the volume. Extensive

video format support YouTube Downloader Converter provides support for a wide range of video formats, including WMV, MP4, AVI, MKV, FLV, MOV, VOB, ASF, WebM, DV, XVID, DIVX, MPG, RM, RMVB, and so on. With this tool, you can also trim videos, adjust their volume, and convert them to other formats. Simple and easy to use interface This is a simple and easy to use video downloader and converter tool

that can help you convert videos for playback on all popular media devices, such as Apple, Android, Motorola, Nokia and Sony. It's able to download videos, convert them to other audio or video formats, trim a portion of a video clip, adjust the volume, and convert them to other formats. Main features: Free online YouTube downloader and converter, to help you download videos from YouTube, Facebook,

Dailymotion, Instagram, etc. Download, convert and play YouTube videos. Download video with highest quality available for download and keep them with their original file format. Extract audio streams from videos to convert to other audio formats. Convert videos to other file formats like MOV, MP4, AVI, MKV, FLV, WMV, etc. Trim a portion of a video clip, adjust the volume, and convert them to other formats.

Support videos in HD. Support videos in HD. This app is fully functional and free to use, and will not charge you anything. Extract audio streams from video files to convert to other audio formats. Convert video files to other formats such as MP3, WAV, WMA

**YouTube Downloader Converter Crack+ [Mac/Win] [April-2022]**

## KEYMACRO is a simple and fully functional application

that enables the users to set up macros for the commands which are used to perform an operation or search. These can be used to shorten repetitive tasks. For example, when you perform the same operation over and over again, you can set up a macro so that the program will do that for you. You can then enter the code for your macro, press the button corresponding to that macro, and the program will do what you asked.In the

system according to the invention, a paper detecting device is provided which receives a copy of the front side of a paper sheet, and detects the presence or absence of the paper sheet, from a detection of the presence or absence of the front side of the paper sheet. In the paper detecting device, the paper detecting device preferably has a configuration in which a plurality of the paper detecting devices are

provided so as to correspond to a plurality of the copy paper sizes, respectively, and the paper detecting devices detect the presence or absence of the paper sheet based on the result of each detection by the paper detecting device. In this paper detecting device, preferably, the paper detecting device has a configuration in which when a plurality of the paper detecting devices are provided, the paper detecting

devices are provided such that the paper detecting devices corresponding to each copy paper size are arranged on a side edge of a paper sheet conveyance path where a paper sheet is conveyed. Also, in this paper detecting device, preferably, a paper feeding device is provided which feeds the copy paper in the copy paper size to the paper sheet conveyance path. Furthermore, in this paper detecting device, preferably,

the copy paper feed path is provided such that the copy paper is fed in a direction along the paper sheet conveyance path from a side edge of the paper sheet conveyance path where the paper detecting devices are provided. Furthermore, in this paper detecting device, preferably, the copy paper feed path is provided such that the copy paper is fed in a direction along the paper sheet conveyance path toward

the paper detecting devices from the side edge of the paper sheet conveyance path where the paper detecting devices are provided. In the paper detecting device, preferably, the paper detecting device has a configuration in which when a plurality of the paper detecting devices are provided, the paper detecting devices are provided such that the paper detecting devices corresponding to each copy

paper size are arranged on a side edge of a paper sheet conveyance path where a paper sheet is conveyed. Furthermore, in this paper detecting device, 2edc1e01e8 YouTube Downloader Converter has a user-friendly interface that can make downloading videos from YouTube easier than ever. It can also convert your videos to different formats so you can play videos on mobile devices. The most important thing is that it is both light on resources and works quickly. There are a lot of features that make YouTube Downloader

Converter great, it is the best YouTube downloader converter. Features: Download YouTube videos Download YouTube videos with the best quality. Download videos from Facebook, Dailymotion, Vimeo, 4Shooter, Youku and other popular sites. Convert YouTube videos Convert YouTube videos to other formats like MP4, MP3 and AVI. Extract sound from YouTube videos Extract the

sound from YouTube videos and convert it to MP3. Trim videos Trim videos and increase/decrease the volume of the audio. Presets Use your own settings as a preset when converting the videos to another format. Save settings Save settings to a folder. Add web page to favorites Add a web page to your bookmarks. YouTube downloader converter Easily convert YouTube videos to other formats like MP4, MP3 and

AVI. Download videos from Facebook, Dailymotion, Vimeo, 4Shooter, Youku and other popular sites. Extract sound from YouTube videos Extract the sound from YouTube videos and convert it to MP3. Trim videos Trim videos and increase/decrease the volume of the audio. Presets Use your own settings as a preset when converting the videos to another format. Save settings Save settings to a folder. Add web page to

favorites Add a web page to your bookmarks. Convert to video Save video as different formats like MP4, MP3 and AVI. Trim videos Trim videos and increase/decrease the volume of the audio. Presets Use your own settings as a preset when converting the videos to another format. Save settings Save settings to a folder. Add web page to favorites Add a web page to your bookmarks. Extract sound from YouTube videos

Extract the sound from YouTube videos and convert it to MP3. Trim videos Trim videos and increase/decrease the volume of the audio. Presets Use your own settings as a preset when converting the videos to another format.

<https://techplanet.today/post/download-autolandscape-portugues-upd> <https://techplanet.today/post/multiviewer-20-easycap-software-41-best> <https://techplanet.today/post/web-acappella-4-serial-keygen-and-36-link> <https://techplanet.today/post/cakewalk-express-gold-60rar-free> <https://tealfeed.com/blackberry-unlock-code-calculator-v2415-exclusive-fo4ds> [https://new.c.mi.com/my/post/635141/Securecrt\\_61\\_Serial\\_Number\\_License\\_14](https://new.c.mi.com/my/post/635141/Securecrt_61_Serial_Number_License_14) <https://tealfeed.com/download-3ds-max-2015-64-bit-ahwt4> https://new.c.mi.com/th/post/1456521/Beckhoff Key V2 4 101 HOT [https://new.c.mi.com/th/post/1457962/Heidelberg\\_Sherlock\\_Software\\_FREE](https://new.c.mi.com/th/post/1457962/Heidelberg_Sherlock_Software_FREE) https://new.c.mi.com/th/post/1459083/FULL\_Re-Loader\_Activator\_V24\_FINAL\_Win\_Activator <https://techplanet.today/post/panasonic-viera-channel-list-editor-top-download-chip> <https://techplanet.today/post/tuneup-utilities-pro-2020-crack-hot-serial-key> [https://new.c.mi.com/my/post/631830/Nisekoi\\_Ova\\_4\\_720p\\_Film\\_TOP](https://new.c.mi.com/my/post/631830/Nisekoi_Ova_4_720p_Film_TOP)

YouTube Downloader Converter is a tool that facilitates an attractive interface and plenty of features to help you download video clips from YouTube, Facebook, Dailymotion, Instagram and other websites. It's capable of getting clips with the highest quality available for download, keeping the videos with their original format, turning them

into other type of clips for playback on media devices, and extracting the audio streams to create MP3s or other types of music files. The application also come bundled with a local conversion tool (so that encoding is not limited to downloads but also offline files), along with a media player to show you the results. Attractive and easy-touse interface Following an uncomplicated setup operation, YouTube

Downloader Converter gets integrated into the systray for quick access, displays a small dropbox on the desktop for the same purpose, and brings up the main window. It has an intuitive layout with the downloading, conversion and activity details split in separate areas. To download a video, it only takes to paste the URL and indicate the saving directory on the disk as well as the quality level. By default, clips are saved with

their original file type. However, you can instruct the tool to convert them to a different audio or video format automatically after downloading. Extensive file type support There are many file extension options available in this regard, such as WMV, MP4, AVI, FLV, MKV, DVD, MP3, WAV and WMA, in addition to ready formats for media devices like Apple, Android, Motorola, Nokia and Sony. What's more, you can

control the audio and video properties when it comes to the size, frame rate, bit rate, sample rate, and codec. New presets can be created with customized settings. As soon as a download job begins, you can visit the activity section to preview the thumbnail, check out the source and destination details, length, size and status, as well as open the output folder when the task is over or directly open the video in the media player provided by

YouTube Downloader Converter. Trim videos and adjust the volume level Conversion tasks for local video files (FLV, MP4 and WEBM format only) are similar in steps. The only difference is that, this time, you can also cut out a part of the video by specifying the start and end time, as well as increase or decrease the volume level. The software tool completed tasks swiftly in our tests while remaining light

on system resources usage. It worked error-free on Windows 10. All aspects considered, YouTube Downloader Converter brings a bunch of useful options to the table to help you download, convert and play video clips. It's also wrapped in an eye-catching and easy-to-use interface. Have any queries? Write to me in this comment section and

\*Minimum: Windows 7 (64-bit only) and 8.1 \*OSX is not currently supported \*Recommended: Windows 10 \*Note: Internet Explorer 11 is not supported (otherwise, you can also play on Chrome and Firefox) \*\*Please use a laptop or desktop computer to play on. \*\*Please do not use a mobile device (tablets or smartphones) to play on. \*\*Online play is not currently

## supported. \*\*Steam workshop and 4K Support are not currently supported

<https://wearebeachfox.com/wp-content/uploads/2022/12/FolderWasher.pdf> <https://520bhl.com/wp-content/uploads/2022/12/nigifert.pdf> [https://www.mycatchyphrases.com/wp-content/uploads/2022/12/PDF-Technologies-PDF-A-Converter-](https://www.mycatchyphrases.com/wp-content/uploads/2022/12/PDF-Technologies-PDF-A-Converter-With-Serial-Key-Free-Download-Updated2022.pdf)[With-Serial-Key-Free-Download-Updated2022.pdf](https://www.mycatchyphrases.com/wp-content/uploads/2022/12/PDF-Technologies-PDF-A-Converter-With-Serial-Key-Free-Download-Updated2022.pdf) [https://indalienergy.com/wp-content/uploads/2022/12/FileBackupEX-Crack-Full-Product-Key-Free-Do](https://indalienergy.com/wp-content/uploads/2022/12/FileBackupEX-Crack-Full-Product-Key-Free-Download-2022-New.pdf) [wnload-2022-New.pdf](https://indalienergy.com/wp-content/uploads/2022/12/FileBackupEX-Crack-Full-Product-Key-Free-Download-2022-New.pdf) <https://earthoceanandairtravel.com/wp-content/uploads/2022/12/Unit-Conversions-2000.pdf> <https://www.mrfoodis.de/wp-content/uploads/2022/12/whalhekt.pdf> <https://cungtenhanoi.com/2022/12/12/iradionet-crack/> [https://localdealmonster.com/wp-content/uploads/2022/12/ERNT-Flash-Antivirus-2010-Crack-Downlo](https://localdealmonster.com/wp-content/uploads/2022/12/ERNT-Flash-Antivirus-2010-Crack-Download-X64-Latest-2022.pdf) [ad-X64-Latest-2022.pdf](https://localdealmonster.com/wp-content/uploads/2022/12/ERNT-Flash-Antivirus-2010-Crack-Download-X64-Latest-2022.pdf) [http://mysleepanddreams.com/wp-content/uploads/2022/12/Resume-Builder-And-Job-Search-Manage](http://mysleepanddreams.com/wp-content/uploads/2022/12/Resume-Builder-And-Job-Search-Manager-Crack-Free-Download-For-Windows.pdf) [r-Crack-Free-Download-For-Windows.pdf](http://mysleepanddreams.com/wp-content/uploads/2022/12/Resume-Builder-And-Job-Search-Manager-Crack-Free-Download-For-Windows.pdf)

<https://xn--80aagyardii6h.xn--p1ai/vistadb-3-0-32-crack-with-license-code-win-mac-final-2022-2/>